Getting started with

This free app, created by OverDrive, is available for Android, iOS (iPhone/iPad/iPod touch), and Windows 10 devices.

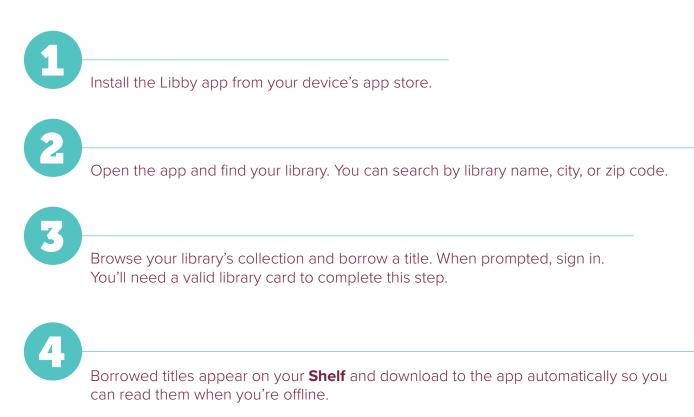

From your **Shelf**, you can:

- Tap Start Reading or Start Listening to open a title.
- Tap the cover image, then **Send to Device** to send a book to Kindle.

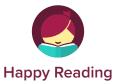

If you can't get Libby on your device, you can try using the original OverDrive app. For more help, visit help.overdrive.com.